УДК 004.9 ББК 32.973.202 Р78

В оформлении обложки использовано фото Джамили Алиевой

Во внутреннем оформлении использованы фото Джамили Алиевой, Алены Андрющенко, Анастасии Мясищевой, Назили Мехтиевой и из личного архива Арины Ростовской

#### **Ростовская, Арина.**

Озвучь мечту! Как стать №1 в ТикТок / Арина Ростовская. — Москва : Эксмо, 2022. — 288 с. : ил. — (Книги, которые все ждали). Р78

ISBN 978-5-04-156809-2

Внутри этой книги тебя ждут секреты успеха самых популярных ТикТок-блогеров, много креативной практики и ключ к алгоритмам ТикТока. Начни читать, и к концу у тебя родится уникальная идея, крутой концепт блога и четкое понимание, как его реализовать.

> **УДК 004.9 ББК 32.973.202**

**© Текст. А. Ростовская, 2022 © Оформление. ООО «Издательство «Эксмо», 2022**

**ISBN 978-5-04-156809-2**

Все права защищены. Книга или любая ее часть не может быть скопирована, воспроизведена в электронной или механической форме, в виде фотокопии, записи в память ЭВМ, репродукции или каким-либо иным способом, а также использована в любой информационной системе без получения разрешения от издателя. Копирование, воспроизведение и иное использование книги или ее части без согласия издателя является незаконным и влечет уголовную, административную и гражданскую ответственность.

Издание для досуга

КНИГИ, КОТОРЫЕ ВСЕ ЖДАЛИ

#### **Ростовская Арина ОЗВУЧЬ МЕЧТУ! КАК СТАТЬ №1 В ТИКТОК**

Главный редактор Р. Фасхутдинов Руководитель группы Л. Романова Ответственный редактор К. Давыдова Младший редактор Е. Фомина Художественный редактор П. Петров Компьютерная верстка В. Колышевой Корректор К. Черепанова

> Фото на обложке: Джамиля Алиева

Страна происхождения: Российская Федерация Шығарылған елі: Ресей Федерациясы

**ООО «Издательство «Эксмо»**<br>123308, Россия, город Москва, улица Зорге, дом 1, строение 1, этаж 20, каб. 2013.<br>Тел.: 8 (495) 411-68-86. Home page: www.eksmo.ru E-mail: info@eksmo.ru Uндіруші: «ЭКСМО» АVБ Баспасы, 123308, Ресей, қала Мәскеу, Зорге көшесі, 1 үй, 1 ғимарат, 20 қабат, офис 2013 ж.<br>Тел.: 8 (495) 411-68-86. Home page: www.eksmo.ru E-mail: info@eksmo.ru. Тауар белгісі: «Эксмо» иуар оелно: «эксмо»<br>**Интернет-магазин** : www.book24.ru<br>**Интернет-магазин** : www.book24.ka **Интернет-матазин** : www.book24.kz<br>Импортер в Республику Казахстан TOO - РДЦ-Алматы».<br>Импортер в Республикасындағы импорттаушы «РДЦ-Алматы» ЖШС.<br>Дистрибьютор и представитель по приему претензий на продукцию,<br>Дистрибьютор Қазақстан Республикасында дистрибьютор және өнім бойынша арыз-талаптарды<br>кабылдаушының өкілі «РДЦ-Алматы» ЖШС,<br>Алматы К., Домбровский кеш., 3-а», литер Б, офис 1.<br>Тел.: 8 (727) 251-59-90/91/92; E-mail: RDC-Almaty@eksmo.kz Uнімні] жарамдылыW мерзімі шектелмеген. Сертификация туралы аWпарат сайтта: www.eksmo.ru/certifi cation Сведения о подтверждении соответствия издания согласно законодательству РФ о техническом регулировании можно получить на сайте Издательства «Эксмо»<br>www.eksmo.ru/certification<br>Өндірген мемлекет: Ресей. Сертификация қарастырылмаған

Дата изготовления / Подписано в печать 15.10.2021. Формат 60x84<sup>1</sup> / <sup>16</sup>. Печать офсетная. Усл. печ. л. 16,8. Тираж экз. Заказ

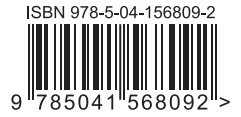

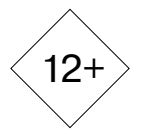

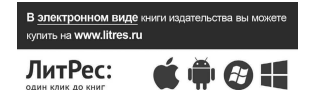

**Москва.** ООО «Торговый Дом «Эксмо» Адрес: 123308, г. Москва, ул. Зорге, д.1, строение 1. Телефон: +7 (495) 411-50-74. **E-mail:** reception@eksmo-sale.ru

По вопросам приобретения книг «Эксмо» зарубежными оптовыми покупателями обращаться в отдел зарубежных продаж ТД «Эксмо» E-mail: **international@eksmo-sale.ru**

International Sales: International wholesale customers should contact Foreign Sales Department of Trading House «Eksmo» for their orders. **international@eksmo-sale.ru**

По вопросам заказа книг корпоративным клиентам, в том числе в специальном оформлении, обращаться по тел.: +7 (495) 411-68-59, доб. 2261. E-mail: **ivanova.ey@eksmo.ru**

Оптовая торговля бумажно-беловыми

и канцелярскими товарами для школы и офиса «Канц-Эксмо»: Компания «Канц-Эксмо»: 142702, Московская обл., Ленинский р-н, г. Видное-2, Белокаменное ш., д. 1, а/я 5. Тел./факс: +7 (495) 745-28-87 (многоканальный). e-mail: **kanc@eksmo-sale.ru**, сайт: www.**kanc-eksmo.ru**

**Филиал «Торгового Дома «Эксмо» в Нижнем Новгороде** Адрес: 603094, г. Нижний Новгород, улица Карпинского, д. 29, бизнес-парк «Грин Плаза» Телефон: +7 (831) 216-15-91 (92, 93, 94). **E-mail**: reception@eksmonn.ru

**Филиал OOO «Издательство «Эксмо» в г. Санкт-Петербурге**  Адрес: 192029, г. Санкт-Петербург, пр. Обуховской обороны, д. 84, лит. «Е» Телефон: +7 (812) 365-46-03 / 04. **E-mail**: server@szko.ru

**Филиал ООО «Издательство «Эксмо» в г. Екатеринбурге** Адрес: 620024, г. Екатеринбург, ул. Новинская, д. 2щ Телефон: +7 (343) 272-72-01 (02/03/04/05/06/08)

**Филиал ООО «Издательство «Эксмо» в г. Самаре** Адрес: 443052, г. Самара, пр-т Кирова, д. 75/1, лит. «Е Телефон: +7 (846) 207-55-50. **E-mail**: RDC-samara@mail.ru

**Филиал ООО «Издательство «Эксмо» в г. Ростове-на-Дону** Адрес: 344023, г. Ростов-на-Дону, ул. Страны Советов, 44А Телефон: +7(863) 303-62-10. **E-mail**: info@rnd.eksmo.ru

**Филиал ООО «Издательство «Эксмо» в г. Новосибирске** Адрес: 630015, г. Новосибирск, Комбинатский пер., д. 3 Телефон: +7(383) 289-91-42. E-mail: eksmo-nsk@yandex.ru

**Обособленное подразделение в г. Хабаровске** Фактический адрес: 680000, г. Хабаровск, ул. Фрунзе, 22, оф. 703 Почтовый адрес: 680020, г. Хабаровск, А/Я 1006 Телефон: (4212) 910-120, 910-211. **E-mail**: eksmo-khv@mail.ru

**Филиал ООО «Издательство «Эксмо» в г. Тюмени** Центр оптово-розничных продаж Cash&Carry в г. Тюмени Адрес: 625022, г. Тюмень, ул. Пермякова, 1а, 2 этаж. ТЦ «Перестрой-ка» Ежедневно с 9.00 до 20.00. Телефон: 8 (3452) 21-53-96

**Республика Беларусь:** ООО «ЭКСМО АСТ Си энд Си» Центр оптово-розничных продаж Cash&Carry в г. Минске Адрес: 220014, Республика Беларусь, г. Минск, проспект Жукова, 44, пом. 1-17, ТЦ «Outleto» Телефон: +375 17 251-40-23; +375 44 581-81-92 Режим работы: с 10.00 до 22.00. **E-mail:** exmoast@yandex.by

**Казахстан:** «РДЦ Алматы»<br>Адрес: 050039, г. Алматы, ул. Домбровского, 3А<br>Телефон: +7 (727) 251-58-12, 251-59-90 (91,92,99). E-mail: RDC-Almaty@eksmo.kz

**Украина:** ООО «Форс Украина» Адрес: 04073, г. Киев, ул. Вербовая, 17а Телефон: +38 (044) 290-99-44, (067) 536-33-22. **E-mail**: sales@forsukraine.com

ПРИСОЕДИНЯЙТЕСЬ К НАМ!

#### *GOMGOPA* ИЗДАТЕЛЬСТВО

БОМБОРА – лидер на рынке полезных и вдохновляющих книг. Мы любим книги и создаем их, чтобы вы могли творить, открывать мир, пробовать новое, расти. Быть счастливыми. Быть на волне.

МЫ В СОЦСЕТЯХ:

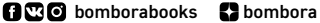

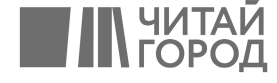

book 24.ru

Официальный интернет-магазин<br>издательской группы<br>"ЭКСМО-АСТ"

bombora.ru

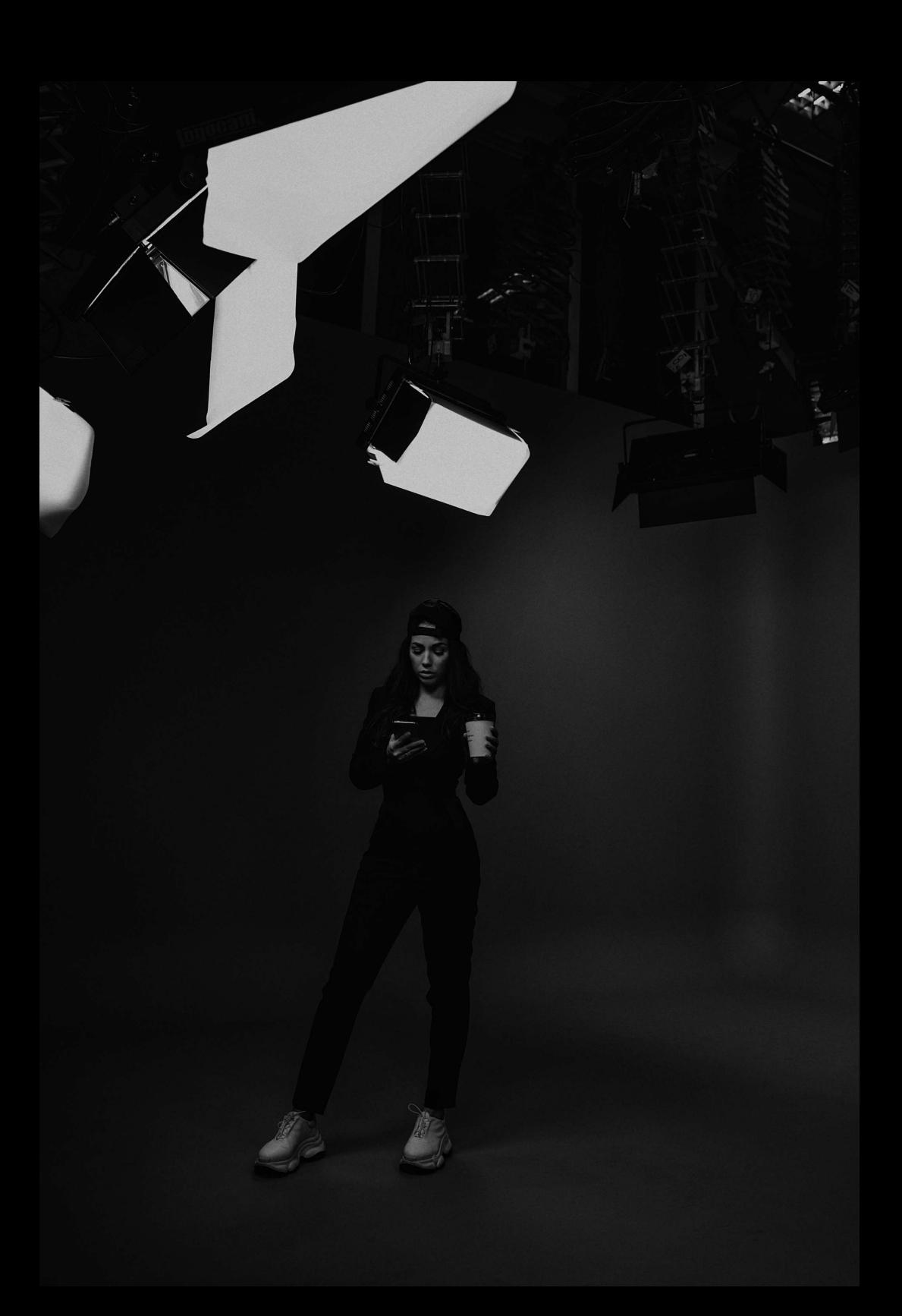

## СОДЕРЖАНИЕ

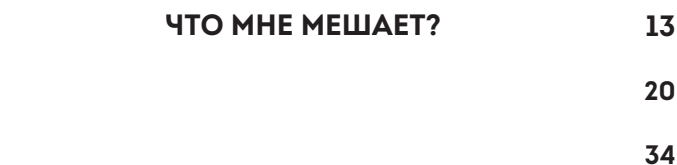

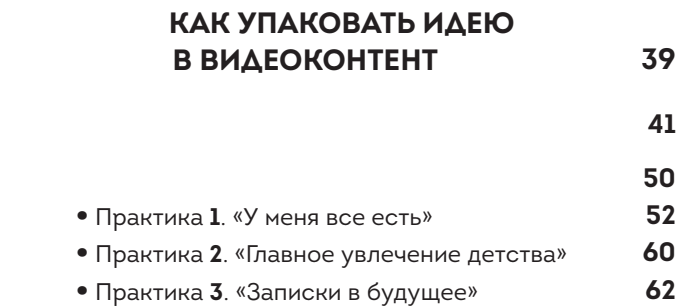

• Практика **4**. «Лента рекомендаций» **66**

#### **ГЛАВА 3. КОНТЕНТ, КОТОРЫЙ ЗАЛЕТАЕТ В РЕКОМЕНДАЦИИ 77**

**72**

**9**

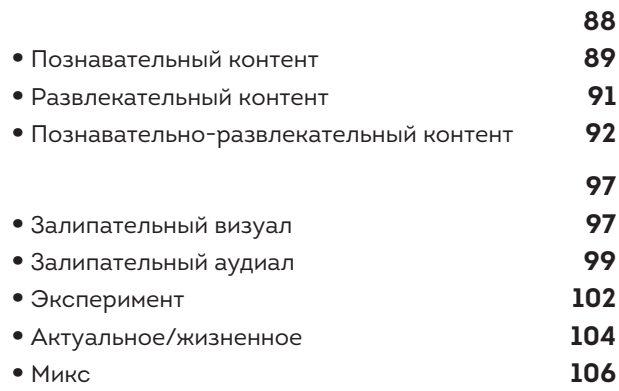

#### **ГЛАВА 4. ВИРУСНЫЕ ВИДЕО 111**

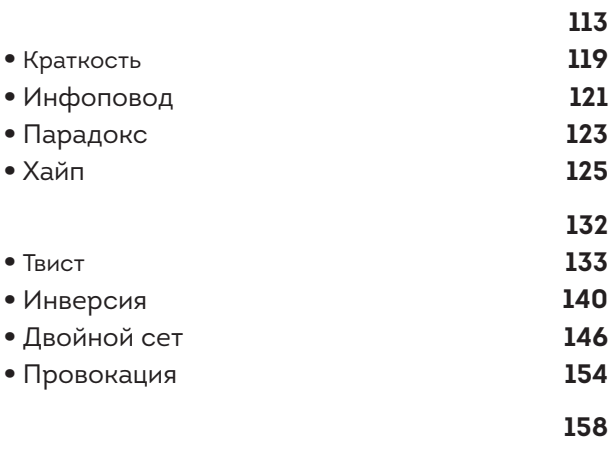

#### **ГЛАВА 5. КАК РАБОТАЮТ АЛГОРИТМЫ ТИКТОК**

- 
- 

### **ГЛАВА 6. ПРАВИЛА СЪЕМА — МЕТОД ПИКЧИ 213**

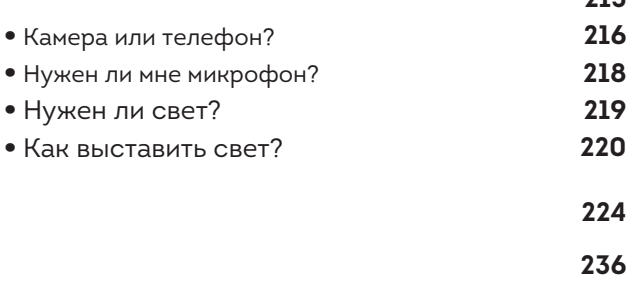

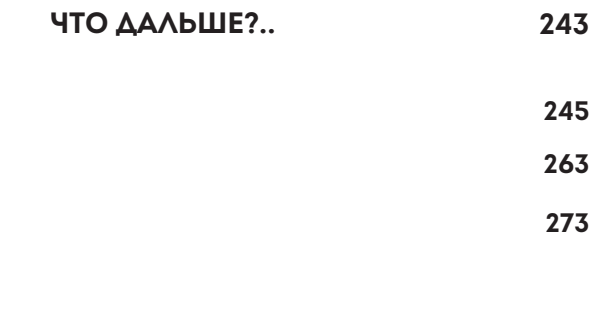

«Что это у тебя? Камера? Аааа… а я думала, сова».

Скачав ТикТок в 2019 году, первым в ленте рекомендаций я увидела именно это видео. На нем — миллион лайков и тысячи комментариев. Я спросила себя:

-Добрый вечер, а что это значит?

Дальше больше. Следом шел ролик про деда в кепке, похожего на моего дядю Владика, который восклицал: «О, сосиски в тесте, мои любимые! Елки-моталки!»

Инстаграм приучил нас к гламурным обедам, идеальным семьям с @мамой\_ангелочка и полотном сториз про #успешныйуспех с прогревами к марафону.

После всего этого увидеть популярный ролик с обычным мужиком в главной роли, который просто радуется булке с мясом, лично для меня означало одно: людям порядком поднадоела «вылизанная картинка» и «искусственная жизнь». Им нужно простое человеческое «мяукни, как робот, мяу». Нужны настоящая жизнь и настоящие эмоции.

ТикТок стал мировым приложением с миллиардной аудиторией. И именно **ты** можешь стать тем

самым популярным блогером с гигантским количеством подписчиков, который будет продвигать свое творчество, мотивировать сотни тысяч людей и вдохновлять их своим примером.

Если ты читаешь эту книгу, то это знак: у тебя есть возможность навсегда изменить свою жизнь, превратить хобби в видеоконтент и покорить бурные «реки».

Как на самом деле работают алгоритмы ТикТок? Как регулярно собирать от 10 миллионов просмотров на видео? Как продвигать свой бренд и заставлять СМИ говорить о себе?

На этих страницах я раскрою секреты не только моего успеха, но и успеха других крупных блогеров. Тебя ждет много креативной практики, благодаря которой уже к концу книги ты найдешь уникальную идею, сформируешь концепт блога и четкое понимание, как его реализовать.

Запускаем ракету в космос?

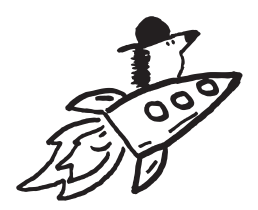

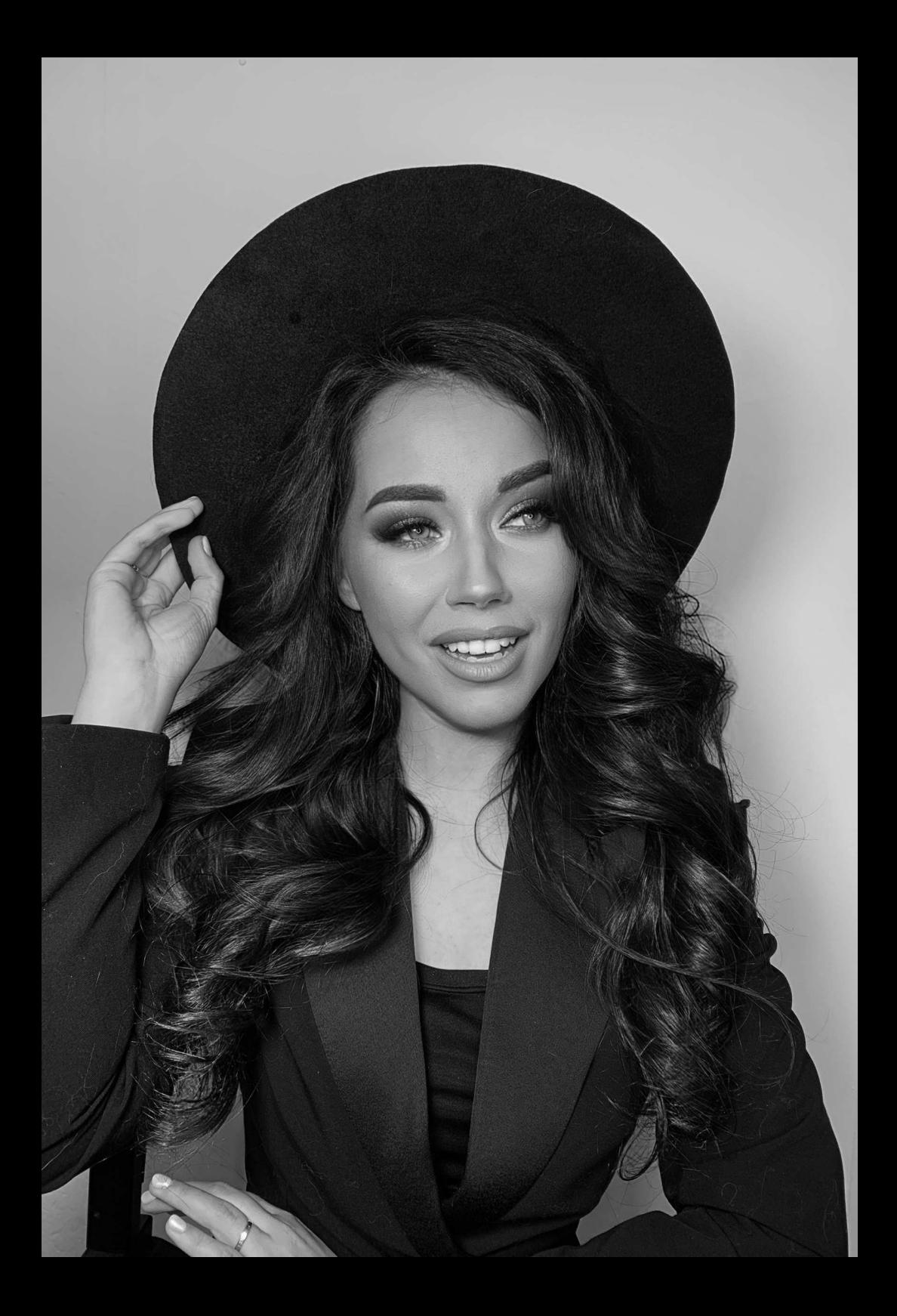

# **YTO MHE MELUAET?**

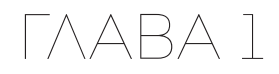

Я рассуждаю так: если ты держишь в руках эту книгу, значит, у тебя задача прокачать свой Тик-Ток. И если этого не произошло до нашей встречи здесь, значит, есть кто-то или что-то, что тебя тормозит.

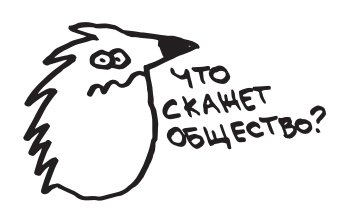